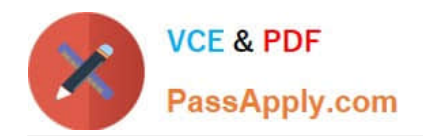

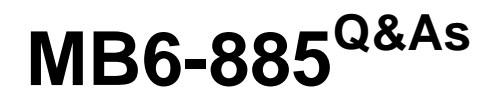

Microsoft Dynamics AX 2012 Public Sector

## **Pass Microsoft MB6-885 Exam with 100% Guarantee**

Free Download Real Questions & Answers **PDF** and **VCE** file from:

**https://www.passapply.com/MB6-885.html**

100% Passing Guarantee 100% Money Back Assurance

Following Questions and Answers are all new published by Microsoft Official Exam Center

**C** Instant Download After Purchase

- **83 100% Money Back Guarantee**
- 365 Days Free Update
- 800,000+ Satisfied Customers

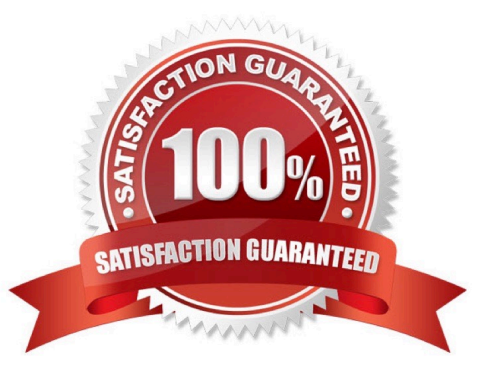

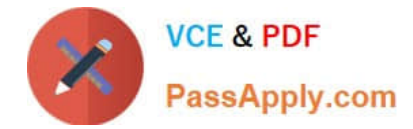

#### **QUESTION 1**

When can you allocate a project budget across time periods?

- A. When there are pre-approved and approved amounts to be allocated.
- B. When there are only pre-approved amounts to be allocated.
- C. When there are only approved amounts to be allocated.
- D. When there are only unapproved amounts to be allocated.

Correct Answer: D

Allocate a project budget or budget revision across periods [AX 2012] After you enter a project budget or project budget revision, and before you submit it for approval, you can allocate the amounts across periods. Ref: http://technet.microsoft.com/en-us/library/hh208477.aspx

#### **QUESTION 2**

You plan to make the necessary entries to record the "Due to" other funds on the Treasurer\\'s fund and the equity in other individual funds. What should you use?

- A. customer payment journal entries
- B. centralized fund dimensions
- C. a pooled cash fund
- D. posting definitions for settlement

Correct Answer: D

Examples: Posting definitions (Public sector) [AX 2012] Treasurer\\'s fund Due to Fund 101 (Posting definition for settlement)

#### **QUESTION 3**

You enable encumbrance processing for purchase orders in Microsoft Dynamics AX 2012.

You need to ensure that all encumbrances are reversed and reestablished in the new fiscal year.

What should you do?

- A. Keep purchase orders open and transfer encumbrances.
- B. Close purchase orders and transfer encumbrances.
- C. Process purchase orders with carry-forward amounts.
- D. Process purchase orders without carry-forward amounts.

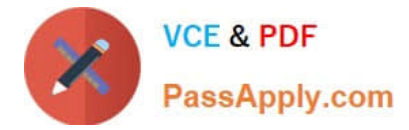

#### Correct Answer: C

Process purchase orders at year end [AX 2012]

Process and carry forward budget Closing steps:

1.

 The remaining encumbrances in the general ledger and outstanding budget reservations for en- cumbrances are reversed.

2.

Year-end closing entries are generated in the general ledger.

3.

Budget adjustments are created to reduce the budget in the fiscal year that is being closed. Opening steps:

1.

Closing entries are reversed.

2.

Encumbrances are re-established in the general ledger.

3.

Budget reservations for encumbrances are created for the purchase orders that are being pro- cessed.

4.

 Budget adjustments are created in the new fiscal year to re-establish the budget register entries that were carried forward from the previous fiscal year. Ref: http://technet.microsoft.com/en-us/library/hh209300.aspx

#### **QUESTION 4**

You need to plan for the revenue and expenditures of a project before the money is appropriated in Microsoft Dynamics AX 2012 Public Sector.

Which type of budget should you configure?

- A. Provisional
- B. Original
- C. Apportionment
- D. Carry- forward

Correct Answer: B

Better Budgeting with Microsoft Dynamics AX 2012: Part II of Excellence in Financial Management

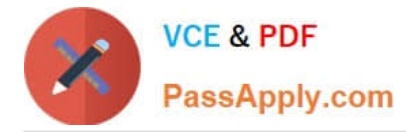

Original budget Use when you are creating an initial budget amount for an account.

Ref:

http://community.dynamics.com/product/ax/axnontechnical/b/erpsoftwareblog/archive/2012/02/1 5/better- budgeting-withmicrosoft-dynamics-ax-2012-part-ii-of-excellence-in-financial- management.aspx

#### **QUESTION 5**

You need to write off a customer transaction. What should you do?

- A. Transfer the customer balances into an allowance for doubtful receivables contra account.
- B. Reverse the original revenue accounts for the collectable balances.
- C. Transfer the uncollectable customer transaction amount into an allowance for doubtful receivables contra account.
- D. Reverse the original expense accounts for the uncollectable balances.

Correct Answer: B

Examples: Posting definitions (Public sector) [AX 2012]

When the write-off posting definition is set up to reverse the originating revenue account, the posting definition for settlement must have the appropriate match criteria for revenue structures with the due-to and due-from entries on the generated entries. Ref: http://technet.microsoft.com/en-us/library/hh412236.aspx

[MB6-885 VCE Dumps](https://www.passapply.com/MB6-885.html) [MB6-885 Practice Test](https://www.passapply.com/MB6-885.html) [MB6-885 Study Guide](https://www.passapply.com/MB6-885.html)

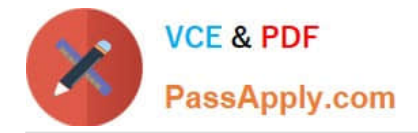

To Read the Whole Q&As, please purchase the Complete Version from Our website.

# **Try our product !**

100% Guaranteed Success 100% Money Back Guarantee 365 Days Free Update Instant Download After Purchase 24x7 Customer Support Average 99.9% Success Rate More than 800,000 Satisfied Customers Worldwide Multi-Platform capabilities - Windows, Mac, Android, iPhone, iPod, iPad, Kindle

We provide exam PDF and VCE of Cisco, Microsoft, IBM, CompTIA, Oracle and other IT Certifications. You can view Vendor list of All Certification Exams offered:

### https://www.passapply.com/allproducts

### **Need Help**

Please provide as much detail as possible so we can best assist you. To update a previously submitted ticket:

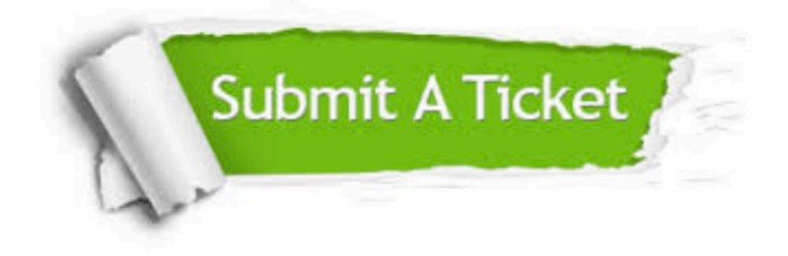

#### **One Year Free Update**

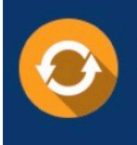

Free update is available within One fear after your purchase. After One Year, you will get 50% discounts for updating. And we are proud to .<br>poast a 24/7 efficient Customer Support system via Email

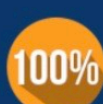

**Money Back Guarantee** To ensure that you are spending on

quality products, we provide 100% money back guarantee for 30 days from the date of purchase

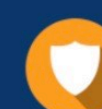

#### **Security & Privacy**

We respect customer privacy. We use McAfee's security service to provide you with utmost security for vour personal information & peace of mind.

Any charges made through this site will appear as Global Simulators Limited. All trademarks are the property of their respective owners. Copyright © passapply, All Rights Reserved.